# **МИНИСТЕРСТВО НАУКИ И ВЫСШЕГО ОБРАЗОВАНИЯ РОССИЙСКОЙ ФЕДЕРАЦИИ**

# **Федеральное государственное бюджетное образовательное учреждение высшего образования**

«ТОМСКИЙ ГОСУДАРСТВЕННЫЙ УНИВЕРСИТЕТ СИСТЕМ УПРАВЛЕНИЯ И РАДИОЭЛЕКТРОНИКИ» (ТУСУР)

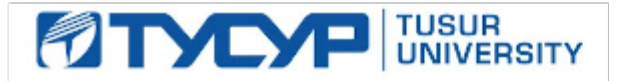

УТВЕРЖДАЮ

Проректор по УР Документ подписан электронной подписью

Сертификат: a1119608-cdff-4455-b54e-5235117c185c<br>Владелец: Сенченко Павел Васильевич Действителен: с 17.09.2019 по 16.09.2024

## РАБОЧАЯ ПРОГРАММА ДИСЦИПЛИНЫ

# **СХЕМОТЕХНИКА МИКРОВОЛНОВЫХ УСТРОЙСТВ**

Уровень образования: **высшее образование - магистратура** Направление подготовки / специальность: **11.04.01 Радиотехника** Направленность (профиль) / специализация: **Радиотехнические системы** Форма обучения: **очная** Факультет: **Передовая инженерная школа «Электронное приборостроение и системы связи» (ПИШ)** Кафедра: **Передовая инженерная школа (ПИШ)** Курс: **1** Семестр: **2** Учебный план набора 2024 года

#### Объем дисциплины и виды учебной деятельности

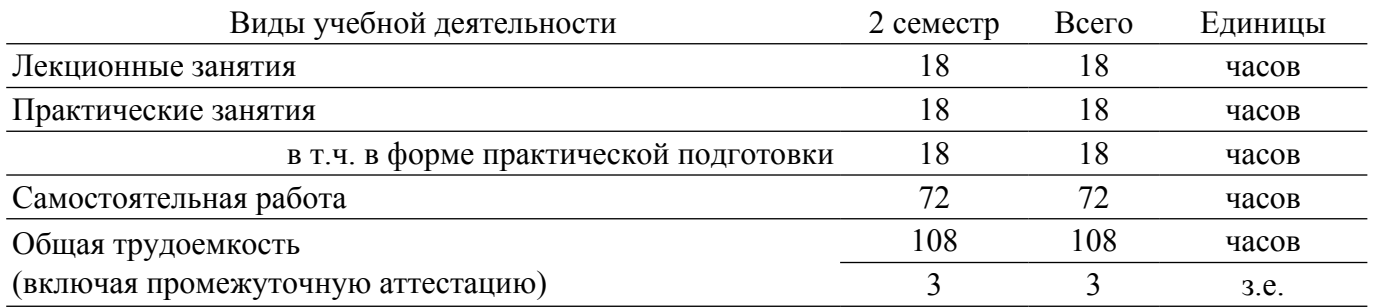

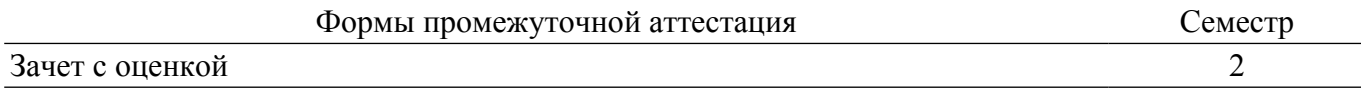

# **1. Общие положения**

# **1.1. Цели дисциплины**

1. Подготовка магистров в области разработки микроволновых устройств, основанных на использовании активных и пассивных элементов СВЧ-диапазона.

#### **1.2. Задачи дисциплины**

1. Получение необходимых знаний по физическим основам функционирования активных и пассивных микроволновых элементов.

2. Получение необходимых знаний по методам расчёта параметров и характеристик микроволновых устройств на основе активных и пассивных элементов, по основам их проектирования.

3. Приобретение навыков работы с пакетом программ автоматизированного проектирования типа ADS.

4. Получение знаний по методам измерения электрических параметров и характеристик микроволновых схем и устройств.

# **2. Место дисциплины в структуре ОПОП**

Блок дисциплин: Б1. Дисциплины (модули).

Индекс дисциплины: Б1.В.1.01.ДВ.01.19.

Реализуется с применением электронного обучения, дистанционных образовательных технологий.

#### **3. Перечень планируемых результатов обучения по дисциплине, соотнесенных с индикаторами достижения компетенций**

Процесс изучения дисциплины направлен на формирование следующих компетенций в соответствии с ФГОС ВО и основной образовательной программой (таблица 3.1): Таблица 3.1 – Компетенции и индикаторы их достижения

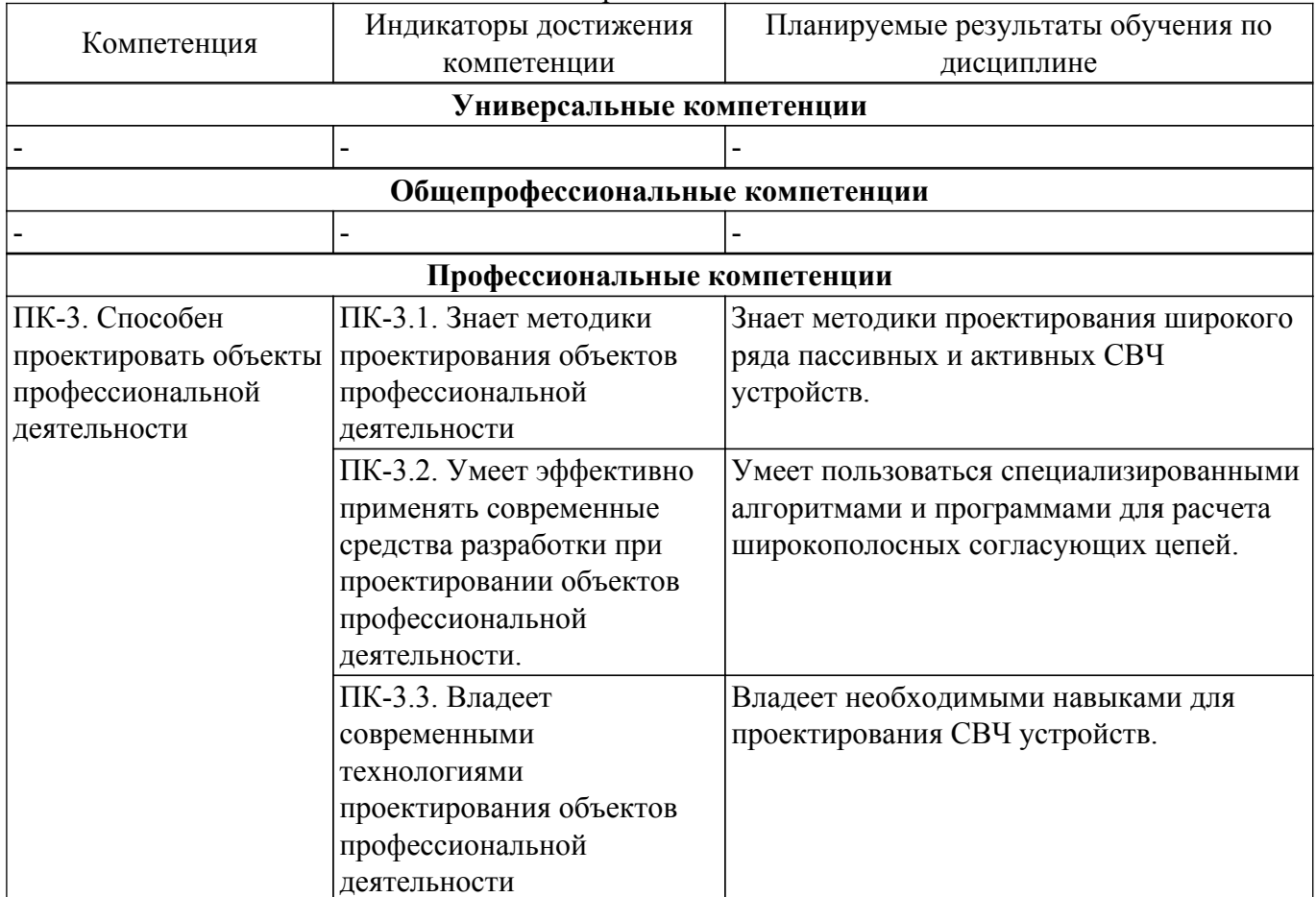

**4. Объем дисциплины в зачетных единицах с указанием количества академических часов,**

# **выделенных на контактную работу обучающихся с преподавателем и на самостоятельную работу обучающихся**

Общая трудоемкость дисциплины составляет 3 зачетных единиц, 108 академических часов. Распределение трудоемкости дисциплины по видам учебной деятельности представлено в таблице 4.1.

Таблица 4.1 – Трудоемкость дисциплины по видам учебной деятельности

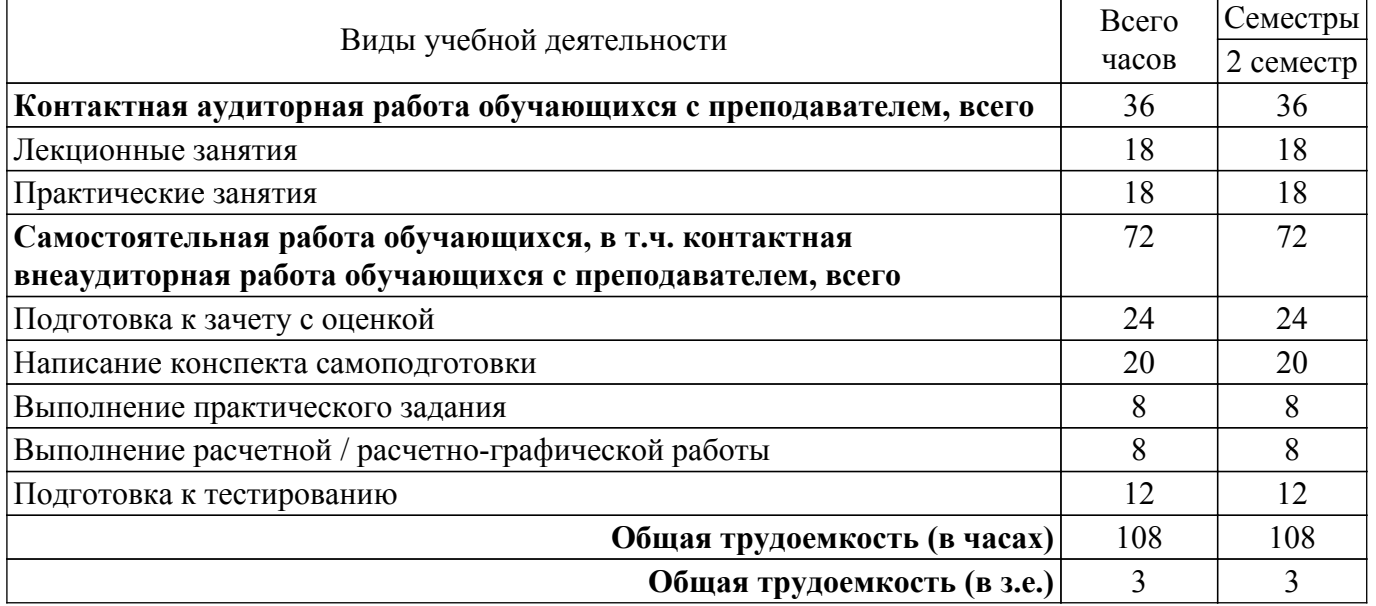

## **5. Структура и содержание дисциплины**

# **5.1. Разделы (темы) дисциплины и виды учебной деятельности**

Структура дисциплины по разделам (темам) и видам учебной деятельности приведена в таблице 5.1.

Таблица 5.1 – Разделы (темы) дисциплины и виды учебной деятельности

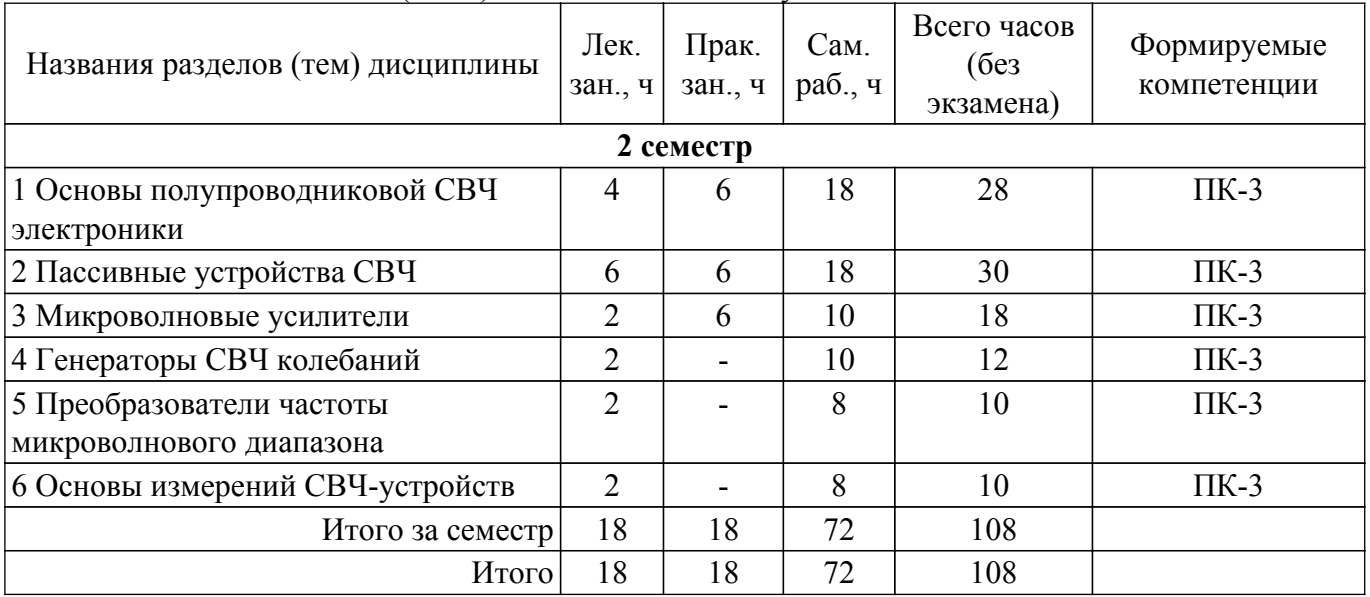

# **5.2. Содержание разделов (тем) дисциплины**

Содержание разделов (тем) дисциплины (в т.ч. по лекциям) приведено в таблице 5.2. Таблица 5.2 – Содержание разделов (тем) дисциплины (в т.ч. по лекциям)

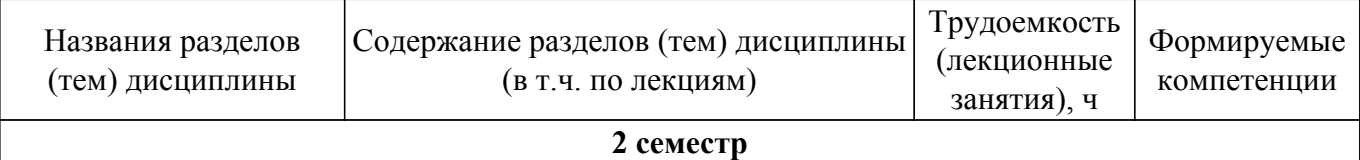

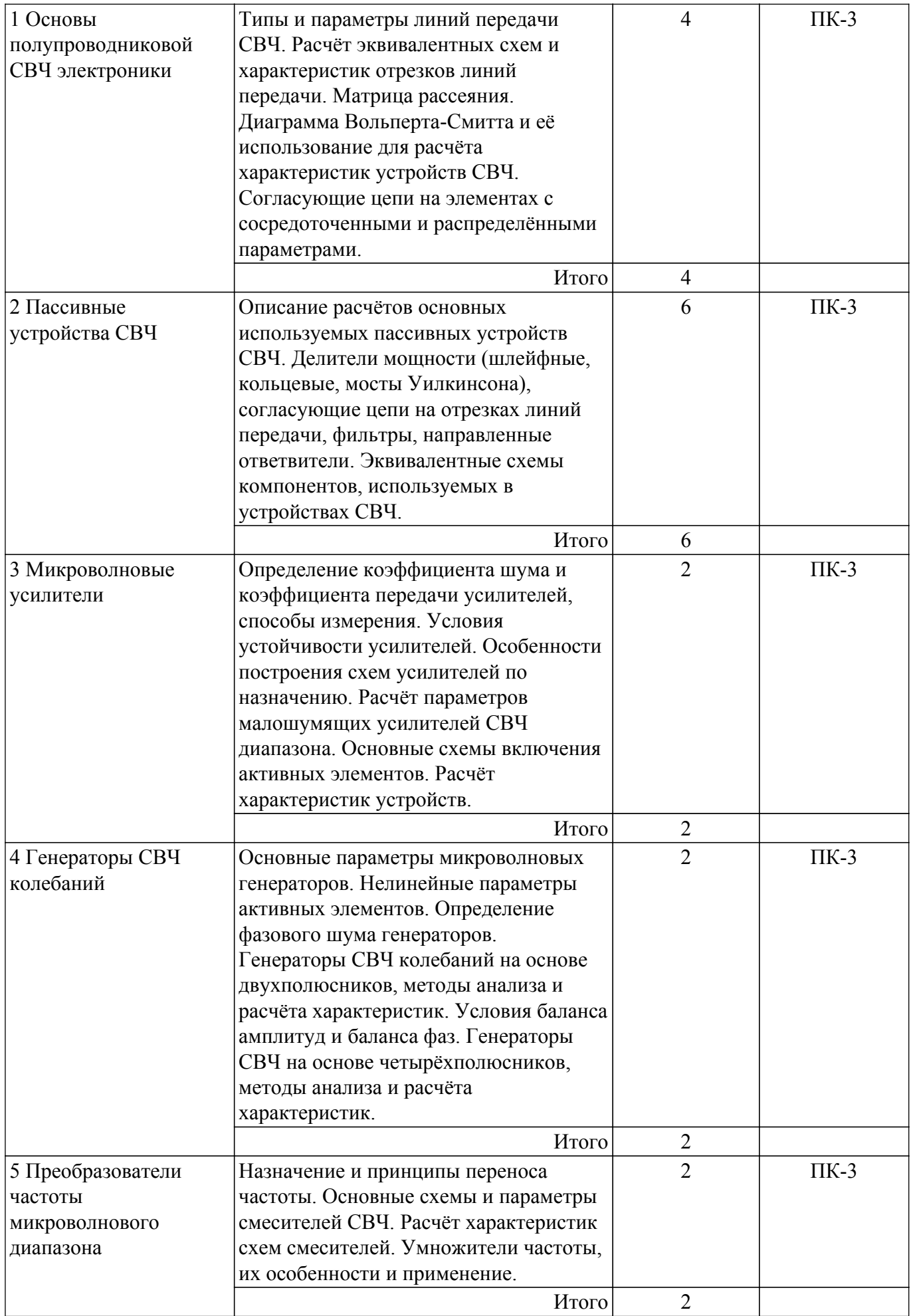

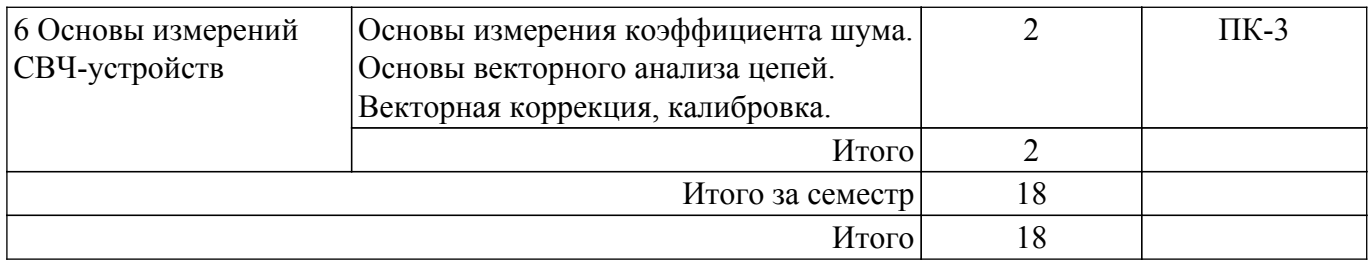

### **5.3. Практические занятия (семинары)**

Наименование практических занятий (семинаров) приведено в таблице 5.3. Таблица 5.3. – Наименование практических занятий (семинаров)

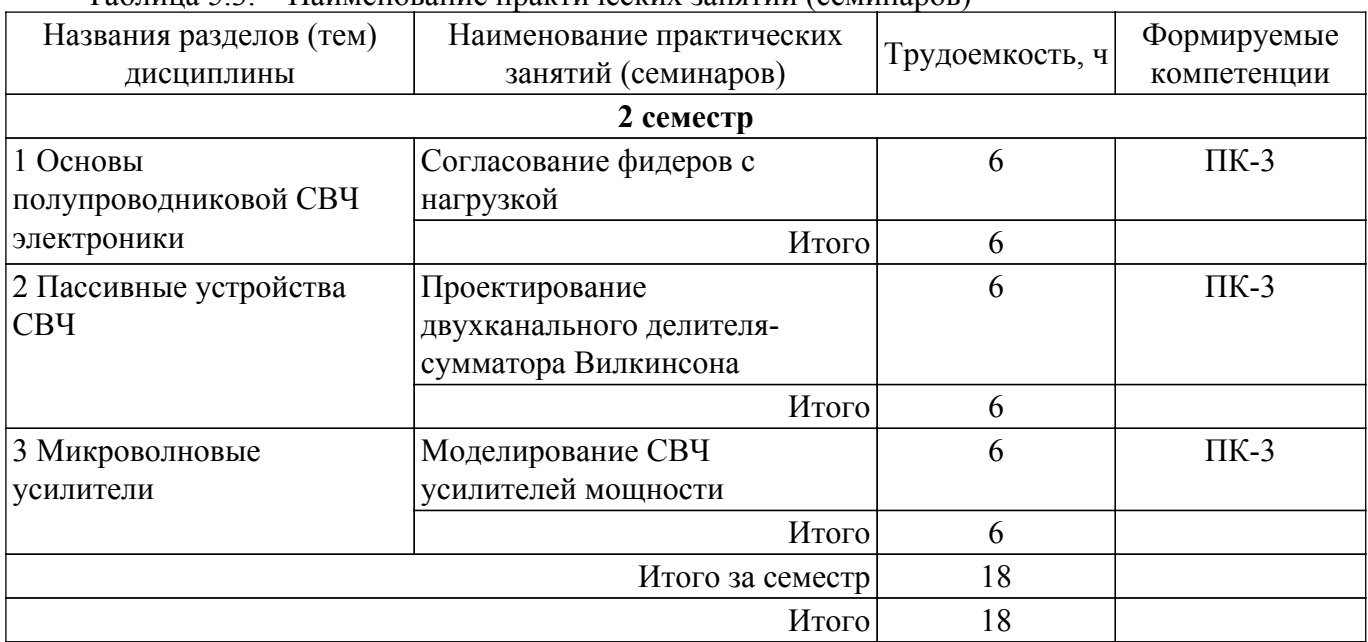

# **5.4. Лабораторные занятия**

Не предусмотрено учебным планом

# **5.5. Курсовой проект / курсовая работа**

Не предусмотрено учебным планом

# **5.6. Самостоятельная работа**

Виды самостоятельной работы, трудоемкость и формируемые компетенции представлены в таблице 5.6.

Таблица 5.6. – Виды самостоятельной работы, трудоемкость и формируемые компетенции

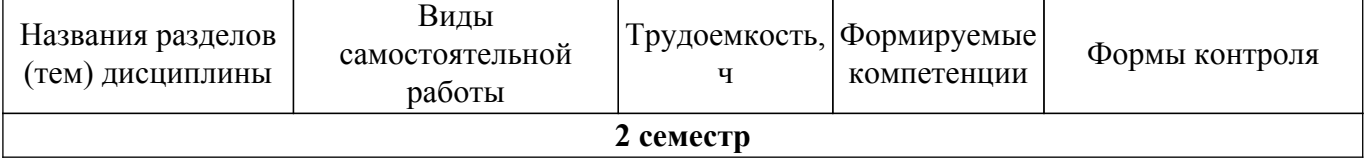

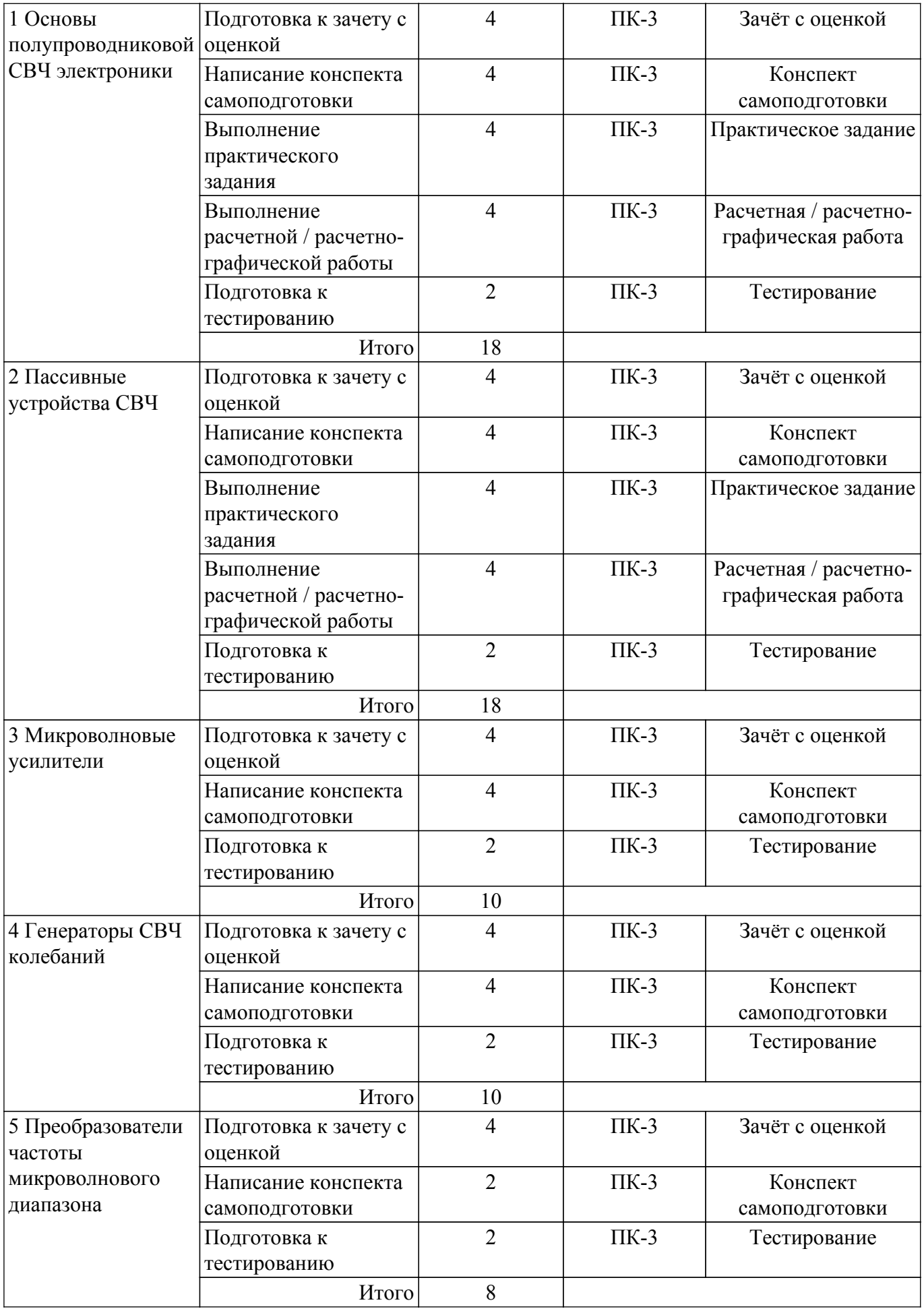

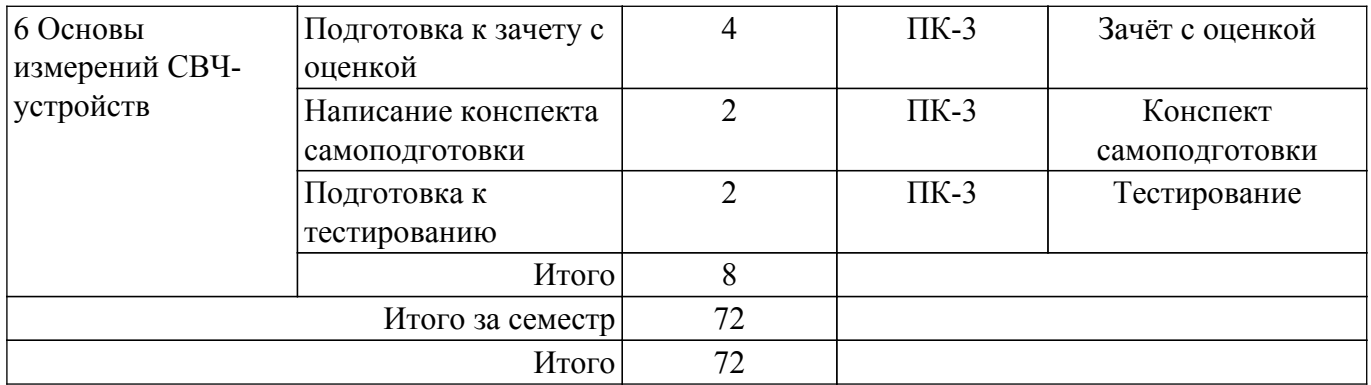

# **5.7. Соответствие компетенций, формируемых при изучении дисциплины, и видов учебной деятельности**

Соответствие компетенций, формируемых при изучении дисциплины, и видов учебной деятельности представлено в таблице 5.7.

Таблица 5.7 – Соответствие компетенций, формируемых при изучении дисциплины, и видов занятий

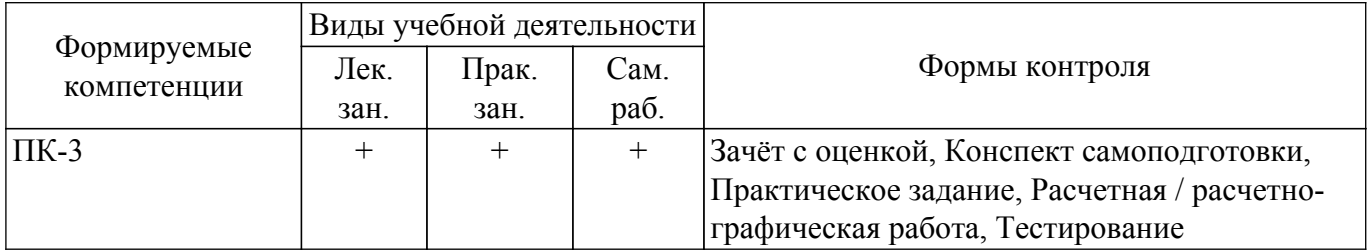

# **6. Рейтинговая система для оценки успеваемости обучающихся**

# **6.1. Балльные оценки для форм контроля**

Балльные оценки для форм контроля представлены в таблице 6.1.

Таблица 6.1 – Балльные оценки

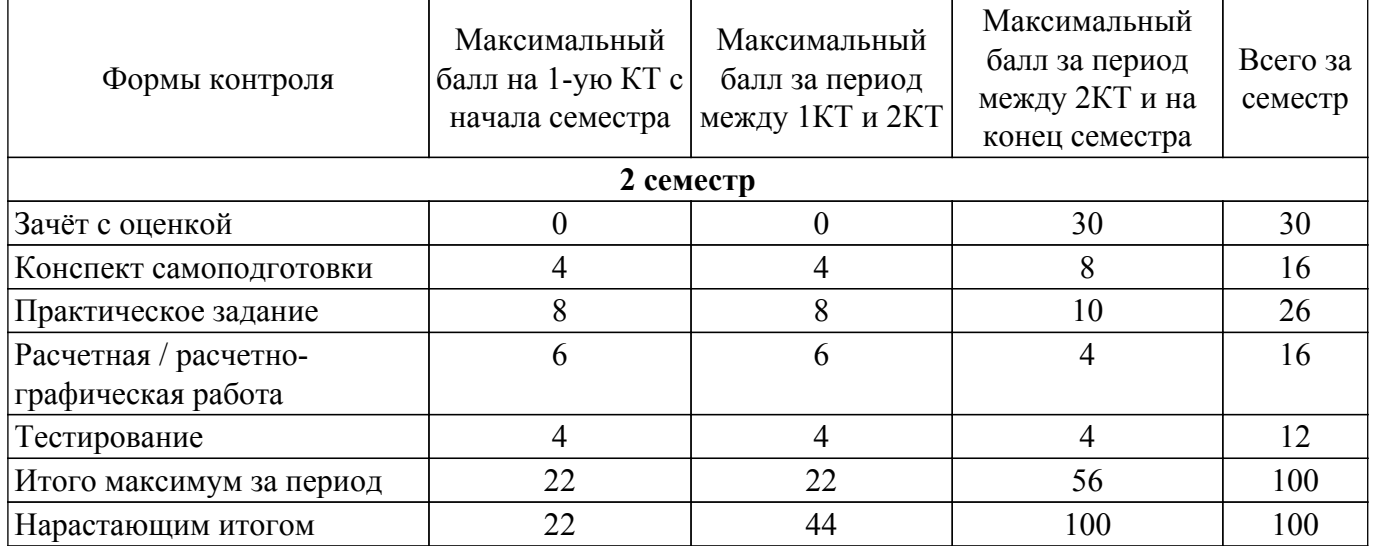

# **6.2. Пересчет баллов в оценки за текущий контроль**

Пересчет баллов в оценки за текущий контроль представлен в таблице 6.2. Таблица 6.2 – Пересчет баллов в оценки за текущий контроль

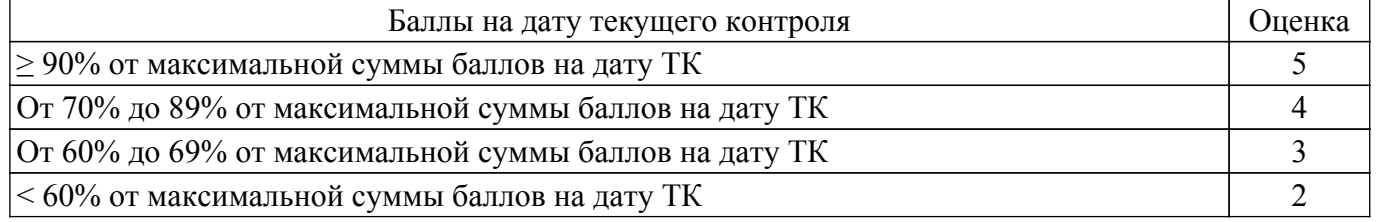

# **6.3. Пересчет суммы баллов в традиционную и международную оценку**

Пересчет суммы баллов в традиционную и международную оценку представлен в таблице

6.3.

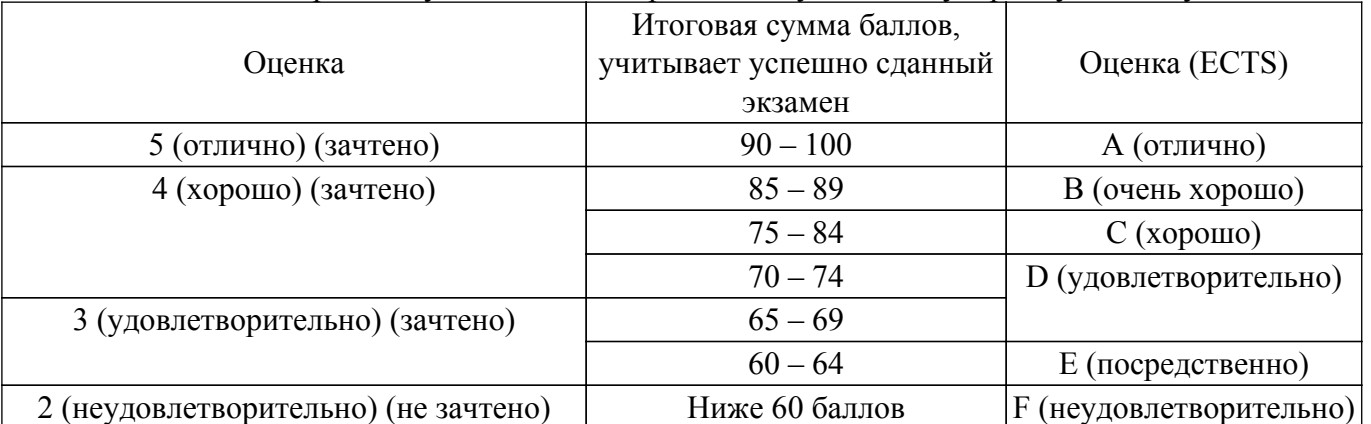

# Таблица 6.3 – Пересчет суммы баллов в традиционную и международную оценку

# **7. Учебно-методическое и информационное обеспечение дисциплины**

# **7.1. Основная литература**

1. Основы теории и проектирования ВЧ- и СВЧ-устройств на регулярных связанных линиях передачи: Учебное пособие / А. Г. Лощилов, Н. Д. Малютин - 2018. 136 с. [Электронный ресурс]: — Режим доступа: [https://edu.tusur.ru/publications/8281.](https://edu.tusur.ru/publications/8281)

## **7.2. Дополнительная литература**

1. Устройства СВЧ и антенны: Учебное пособие / Л. И. Шангина, В. А. Замотринский 2012. 223 с. [Электронный ресурс]: — Режим доступа:<https://edu.tusur.ru/publications/712>.

## **7.3. Учебно-методические пособия**

# **7.3.1. Обязательные учебно-методические пособия**

1. Антенны и фидеры: Учебно-методическое пособие для практических занятий / Г. Г. Гошин - 2018. 236 с. [Электронный ресурс]: — Режим доступа: [https://edu.tusur.ru/publications/8324.](https://edu.tusur.ru/publications/8324)

2. Организация самостоятельной работы: Учебно-методическое пособие / Д. О. Ноздреватых, Б. Ф. Ноздреватых - 2018. 23 с. [Электронный ресурс]: — Режим доступа: [https://edu.tusur.ru/publications/7867.](https://edu.tusur.ru/publications/7867)

3. Певцов, Е. Ф. Проектирование СВЧ устройств в САПР ADS : учебно-методические пособия / Е. Ф. Певцов, В. В. Крутов, А. О. Казачков. — Москва : РТУ МИРЭА, 2021. — 69 с. [Электронный ресурс]: — Режим доступа: <https://e.lanbook.com/book/226700>.

# **7.3.2. Учебно-методические пособия для лиц с ограниченными возможностями здоровья и инвалидов**

Учебно-методические материалы для самостоятельной и аудиторной работы обучающихся из числа лиц с ограниченными возможностями здоровья и инвалидов предоставляются в формах, адаптированных к ограничениям их здоровья и восприятия информации.

# **Для лиц с нарушениями зрения:**

- в форме электронного документа;
- в печатной форме увеличенным шрифтом.

# **Для лиц с нарушениями слуха:**

– в форме электронного документа;

– в печатной форме.

# **Для лиц с нарушениями опорно-двигательного аппарата:**

- в форме электронного документа;
- в печатной форме.

# **7.4. Современные профессиональные базы данных**

#### **и информационные справочные системы**

1. При изучении дисциплины рекомендуется обращаться к современным базам данных, информационно-справочным и поисковым системам, к которым у ТУСУРа открыт доступ: <https://lib.tusur.ru/ru/resursy/bazy-dannyh>.

## **8. Материально-техническое и программное обеспечение дисциплины**

## **8.1. Материально-техническое и программное обеспечение для лекционных занятий**

Для проведения занятий лекционного типа, групповых и индивидуальных консультаций, текущего контроля и промежуточной аттестации используется учебная аудитория с достаточным количеством посадочных мест для учебной группы, оборудованная доской и стандартной учебной мебелью. Имеются мультимедийное оборудование и учебно-наглядные пособия, обеспечивающие тематические иллюстрации по лекционным разделам дисциплины.

# **8.2. Материально-техническое и программное обеспечение для практических занятий**

Учебно-научная лаборатория микроволновых устройств и антенн: учебная аудитория для проведения занятий лекционного типа, учебная аудитория для проведения занятий практического типа, помещение для проведения групповых и индивидуальных консультаций, помещение для проведения текущего контроля и промежуточной аттестации, помещение для самостоятельной работы; 634034, Томская область, г. Томск, Вершинина улица, д. 47, 225/2 ауд.

Описание имеющегося оборудования:

Источник питания постоянного тока DP831A.Rigol 16 шт.

Панель интерактивная LMP7502ELN Lumien 75EL

Монитор 27" 20 шт.

Монитор MSI 27" Pro MP271 12 шт.

Системный блок 1 8 шт.

Системный блок 2 8 шт.

- Комплект специализированной учебной мебели;

- Рабочее место преподавателя.

Программное обеспечение:

- Comsol 6.1.0.282;

- GNU Radio;
- PTC Mathcad 14;
- Qucs;

# **8.3. Материально-техническое и программное обеспечение для самостоятельной работы**

Для самостоятельной работы используются учебные аудитории (компьютерные классы), расположенные по адресам:

- 634050, Томская область, г. Томск, Ленина проспект, д. 40, 233 ауд.;

- 634045, Томская область, г. Томск, ул. Красноармейская, д. 146, 209 ауд.;

- 634034, Томская область, г. Томск, Вершинина улица, д. 47, 126 ауд.;

- 634034, Томская область, г. Томск, Вершинина улица, д. 74, 207 ауд.

Описание имеющегося оборудования:

- учебная мебель;

- компьютеры;

- компьютеры подключены к сети «Интернет» и обеспечивают доступ в электронную информационно-образовательную среду ТУСУРа.

Перечень программного обеспечения:

- Microsoft Windows;

- OpenOffice;

- Kaspersky Endpoint Security 10 для Windows;

- 7-Zip;

- Google Chrome.

# **8.4. Материально-техническое обеспечение дисциплины для лиц с ограниченными**

#### **возможностями здоровья и инвалидов**

Освоение дисциплины лицами с ограниченными возможностями здоровья и инвалидами осуществляется с использованием средств обучения общего и специального назначения.

При занятиях с обучающимися с **нарушениями слуха** предусмотрено использование звукоусиливающей аппаратуры, мультимедийных средств и других технических средств приема/передачи учебной информации в доступных формах, мобильной системы преподавания для обучающихся с инвалидностью, портативной индукционной системы. Учебная аудитория, в которой занимаются обучающиеся с нарушением слуха, оборудована компьютерной техникой, аудиотехникой, видеотехникой, электронной доской, мультимедийной системой.

При занятиях с обучающимися с **нарушениями зрения** предусмотрено использование в лекционных и учебных аудиториях возможности просмотра удаленных объектов (например, текста на доске или слайда на экране) при помощи видеоувеличителей для комфортного просмотра.

При занятиях с обучающимися с **нарушениями опорно-двигательного аппарата** используются альтернативные устройства ввода информации и другие технические средства приема/передачи учебной информации в доступных формах, мобильной системы обучения для людей с инвалидностью.

## **9. Оценочные материалы и методические рекомендации по организации изучения дисциплины**

## **9.1. Содержание оценочных материалов для текущего контроля и промежуточной аттестации**

Для оценки степени сформированности и уровня освоения закрепленных за дисциплиной компетенций используются оценочные материалы, представленные в таблице 9.1.

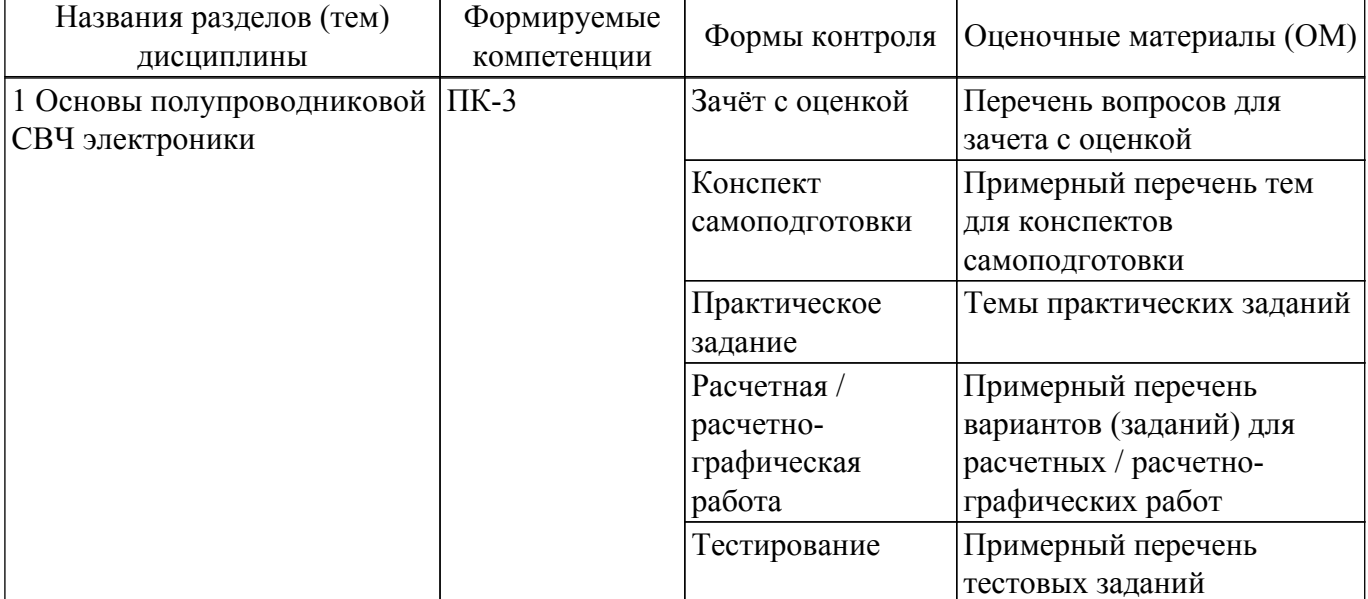

Таблица 9.1 – Формы контроля и оценочные материалы

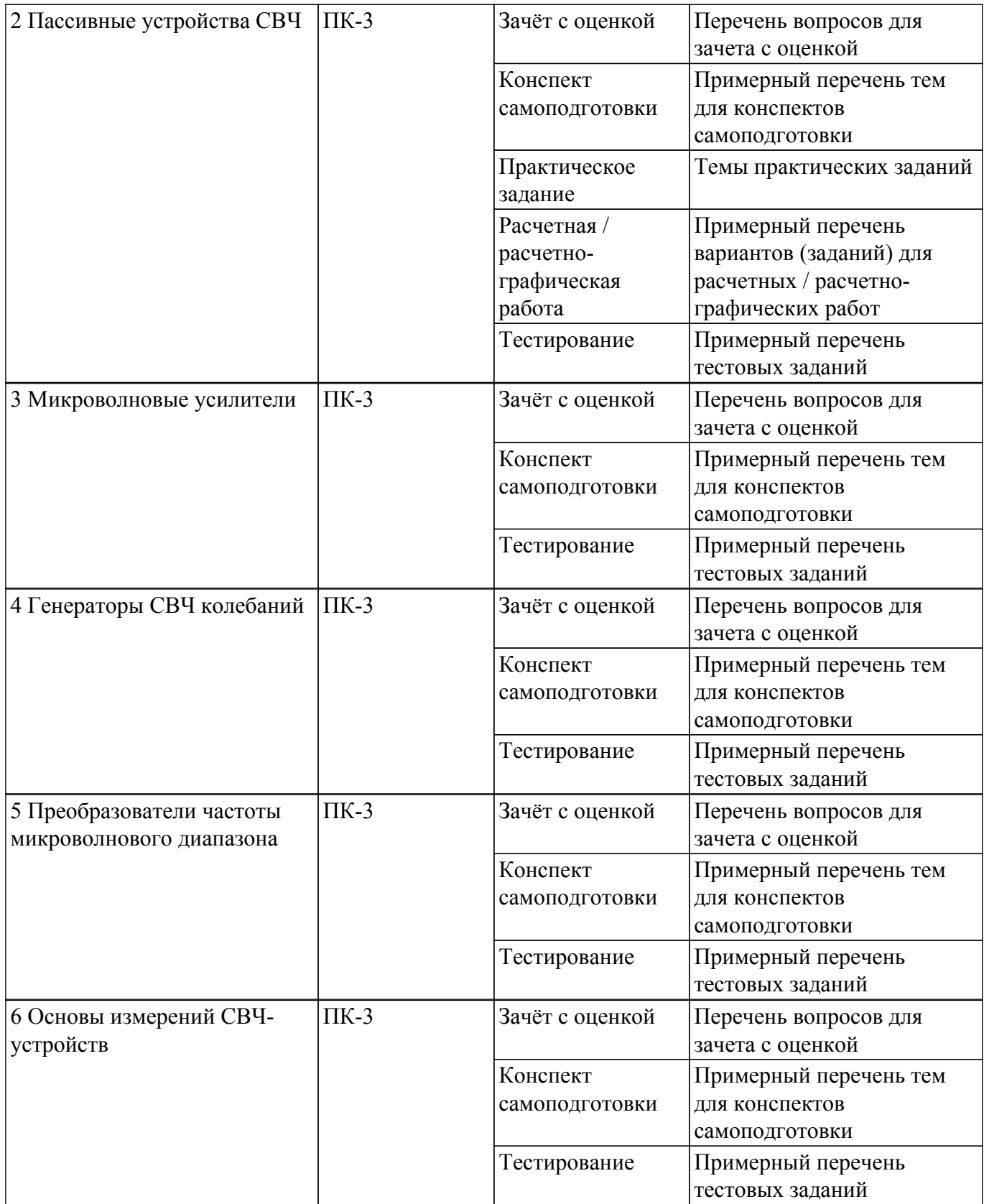

Шкала оценки сформированности отдельных планируемых результатов обучения по дисциплине приведена в таблице 9.2.

Таблица 9.2 – Шкала оценки сформированности планируемых результатов обучения по дисциплине

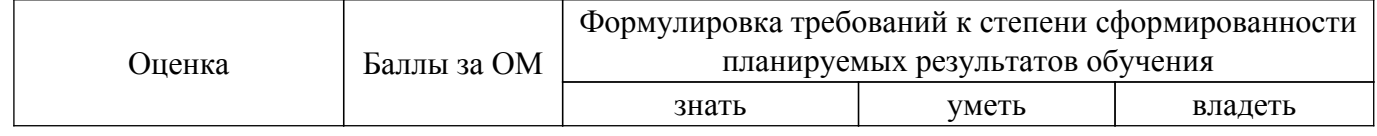

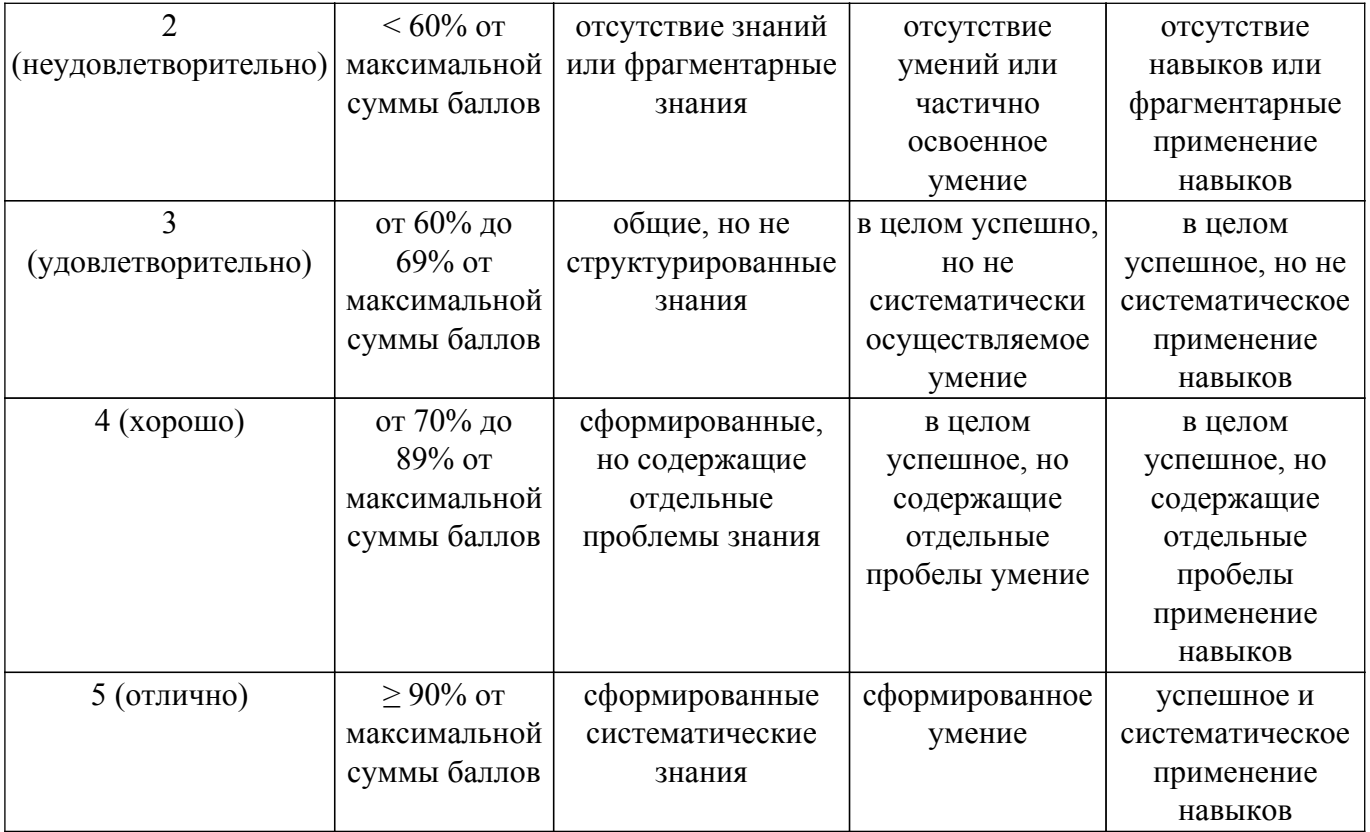

Шкала комплексной оценки сформированности компетенций приведена в таблице 9.3. Таблица 9.3 – Шкала комплексной оценки сформированности компетенций

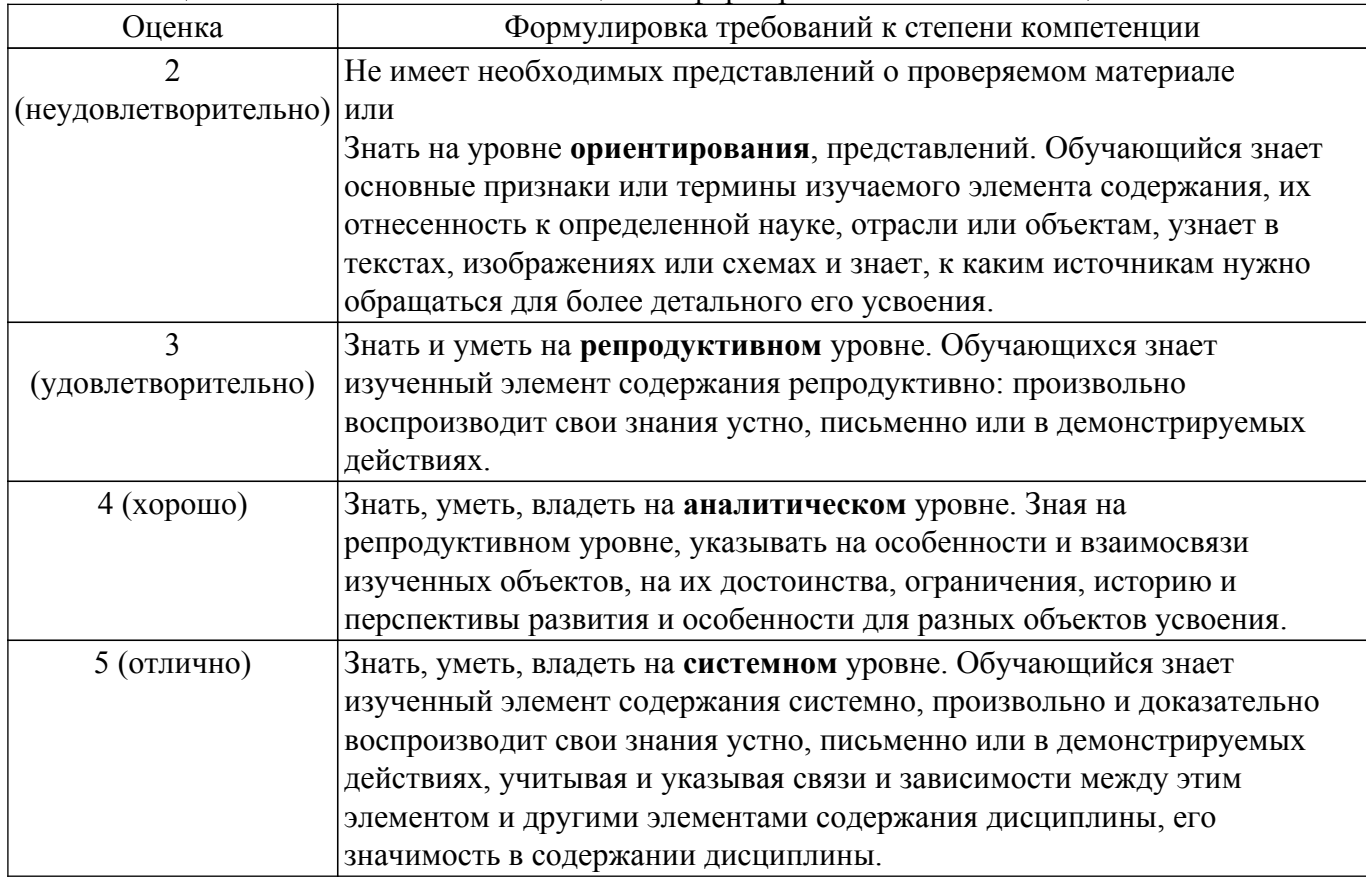

# **9.1.1. Примерный перечень тестовых заданий**

- 1. Какой тип волны распространяется в коаксиальной линии передачи?
	- а) H-волна;
	- б) E-волна;
- в) T-волна;
- г) M-волна;
- 2. Чему равно входное сопротивление четвертьволнового отрезка линии передачи сопротивлением 50 Ом, подключенный к нагрузке сопротивлением 100 Ом? а) 25 Ом
	- б) 50 Ом
	- в) 75 Ом
	-
	- г) 112,5 Ом
- 3. Чему равно входное сопротивление полуволнового отрезка линии передачи сопротивлением 75 Ом, подключенный к нагрузке сопротивлением 50 Ом?
	- а) 25 Ом
	- б) 50 Ом
	- в) 75 Ом
	- г) 112,5 Ом
- 4. Чему равно эквивалентное сопротивление катушки индуктивности номиналом 5 нГн на частоте 3 ГГц?
	- а) 94,2 Ом
	- б) j94,2 Ом
	- в) -j94,2 Ом
	- г) 50 Ом
- 5. Чему равен КСВН устройства, если коэффициент отражения равен 0,5?
	- а) 2
	- $6)$  1,5
	- в) 0,5
	- г) 3
- 6. Чему равен коэффициент передачи делителя мощности Уилкинсона в дБ?
	- а) 3 дБ
	- б) 0,5 дБ
	- в) -3 дБ
	- г) -0,5 дБ
- 7. Чему равна разность фаз на выходах делителя мощности Уилкинсона в градусах? а) 90
	- б) 180
	- $\overline{B}$ ) 0
	- г) 270
- 8. Чему равна разность фаз на выходах квадратурного делителя мощности в градусах? а) 90
	- б) 180
	- в) 0
	- г) 270
- 9. Чему равна разность фаз на выходах моста Ланге в градусах?
	- а) 90
	- б) 180
	- в) 0
	- г) 270
- 10. Чему равен общий коэффициент шума трёх последовательно соединённых одинаковых усилителей с коэффициентами передачи 10 дБ, коэффициентом шума 3 дБ?
	- а) 6 дБ
	- б) 9 дБ
	- в) 3,14 дБ
	- г) 3,24 дБ
- 11. Выберите условия возникновения колебаний в усилителе с коэффициентом передачи Ку, охваченным петлёй обратной связи с коэффициентом передачи L.
	- a)  $|Ky^*L|>1$
	- б) |Ку\*L|=1
	- в) arg(Kv\*L)<0 г) arg(Kv\*L)=0
- 12. Выберите условия возникновения колебаний в двухполюснике с коэффициентом

отражения Ко, подключенного к нагрузке с коэффициентом отражения L.

а) |Ко\*L|>1

- б) |Ко\*L|=1
- в)  $arg(Ko*L) < 0$
- г) arg $(Ko*L)=0$
- 13. Чему равна выходная мощность усилителя в дБмВт с коэффициентом передачи по напряжению 36 дБ, если входная мощность равна 25 мВт?
	- а) 40
	- б) 20
	- в) 23
	- г) 50
- 14. Чему равна выходная мощность усилителя в дБмВт с коэффициентом передачи по мощности 16 дБ, если входная мощность равна 2,5 мВт, а точка однодецибельной компрессии по выходу равна 19 дБмВт?
	- а) 20
	- б) 19
	- в) 21
	- г) 18
- 15. Как изменится волновое сопротивление коаксиальной линии, если у неё увеличить диаметр внутреннего проводника, оставив постоянным диаметр внешнего?
	- а) увеличиться
	- б) уменьшится
	- в) не изменится
- 16. Чему равно входное сопротивление четвертьволнового отрезка линии передачи сопротивлением 50 Ом, короткозамкнутого на конце?
	- а) 0
	- б) бесконечно
	- в) 50
	- г) 25
- 17. Чему равна электрическая длина полуволнового отрезка линии передачи в градусах? а) 90
	- б) 45
	- в) 180
	- г) 270
- 18. Как изменится волновое сопротивление микрополосковой линии, если у неё увеличить толщину диэлектрической подложки, оставив постоянной ширину полоска?
	- а) увеличиться
	- б) уменьшится
	- в) не изменится
- 19. Сигналы с какой частотой присутствуют на выходе идеального смесителя, если на вход подаются сигнал с частотой fc и гетеродин с часотой fг, при условии fг>fс?
	- а) fг-fс
	- $6)$  fr+fc
	- в)  $fc$ - $fr$
	- г) fс
	- д) 2fг
- 20. Сигналы с какой частотой присутствуют на выходе реального смесителя, если на вход подаются сигнал с частотой fc и гетеродин с частотой fг, при условии fг<fс?
	- а) fг-fс
	- б) fг+fс
	- в)  $fc$ - $fr$
	- г) fс
	- д) fг

# **9.1.2. Перечень вопросов для зачета с оценкой**

- 1. Делитель мощности Уилкинсона. Схема, принцип работы и основные характеристики.
- 2. Шлейфный делитель мощности. Схема, принцип работы и основные характеристики.
- 3. Кольцевой делитель мощности. Схема, принцип работы и основные характеристики.
- 4. Резонансные отрезки линии передачи. Эквивалентные схемы.
- 5. Четверть- и полуволновый трансформатор сопротивлений. Схема, принцип работы и основные характеристики.
- 6. Условия возникновения и поддержания колебаний при анализе сопротивлений (колебания тока).
- 7. Условия возникновения и поддержания колебаний при анализе проводимостей (колебания напряжения).
- 8. Условия возникновения и поддержания колебаний при анализе коэффициента отражения.
- 9. Условия возникновения и поддержания колебаний при анализе коэффициента усиления.
- 10. Условия устойчивости усилителя. Выбор сопротивлений нагрузки и генератора.
- 11. Круги равных параметров на диаграмме Вольперта-Смитта.
- 12. Максимальный доступный коэффициент усиления. Условия его обеспечения.
- 13. Фазовый шум. Физический смысл и влияние на него характеристик генератора.
- 14. Коэффициент усиления и коэффициент шума усилителя. Физический смысл и способ измерения.
- 15. Принцип работы смесителя. Условия возникновения преобразования.
- 16. Идеальный смеситель. Его параметры и характеристики.
- 17. Однодиодный смеситель. Схема, принцип работы и основные характеристики.
- 18. Балансный смеситель. Схема, принцип работы и основные характеристики.
- 19. Двойной балансный смеситель. Схема, принцип работы и основные характеристики.
- 20. Расчет коэффициента шума и коэффициента усиления каскадного соединения.
- 21. Схемы смещения (питания) активных элементов.
- 22. Эквивалентные схемы пассивных сосредоточенных элементов в СВЧ диапазоне.

# **9.1.3. Примерный перечень тем для конспектов самоподготовки**

- 1. Многопроводные линии передачи СВЧ.
- 2. Широкополосное согласование комплексных нагрузок. Критерии Боде-Фано.
- 3. Основы анализа спектра.
- 4. Основы скалярного анализа цепей.
- 5. Измерения мощности в диапазоне СВЧ.

# **9.1.4. Темы практических заданий**

- 1. Рассчитайте многосекционный трансформатор с чебышевской характеристикой 4 порядка с пульсациями в полосе рабочих частот 0,05 дБ, центральной частотой 5 ГГц с сопротивления генератора 50 Ом на сопротивление нагрузки 100 Ом.
- 2. Рассчитайте многосекционный трансформатор с максимально плоской характеристикой 5 порядка, центральной частотой 4 ГГц с сопротивления генератора 50 Ом на сопротивление нагрузки 100 Ом.
- 3. Рассчитайте многосекционный направленный ответвитель. Исходные данные: Центральная частота – f0 = 5 ГГц; Диапазон частот анализа схемы – fН = 1 ГГц, fВ = 9 ГГц; Количество секций – N = 5; Ответвление – C0 = 16 дБ.
- 4. Рассчитайте фильтр нижних частот. Исходные данные: Частота среза фильтра fс = 5  $\Gamma\Gamma$ н; Диапазон частот анализа схемы –  $fH = 0.1 \Gamma\Gamma\mu$ ,  $fB = 9 \Gamma\Gamma\mu$ ; Затухание на частоте  $f =$ 8 ГГц – более 20 дБ; Тип характеристики фильтра – максимально плоская характеристика коэффициента передачи; Максимальное сопротивление линии Zh = 120 Ом; Минимальное сопротивление линии Zl = 20 Ом.
- 5. Рассчитайте полосно-пропускающий фильтр на связанных линиях. Исходные данные: Центральная частота – f0 = 5 ГГц; Относительная полоса пропускания – 10 % Диапазон частот анализа схемы –  $fH = 2 \Gamma \Gamma \Gamma$ ц,  $fB = 8 \Gamma \Gamma \Gamma$ ц; Затухание на частоте  $f = 8 \Gamma \Gamma \Gamma \Gamma$  – более 20 дБ; Порядок фильтра N = 5; Тип характеристики фильтра – чебышевская характеристика коэффициента передачи; Максимальная амплитуда пульсаций в полосе пропускания – 0,1 дБ.

## **9.1.5. Примерный перечень вариантов (заданий) для расчетных / расчетно-графических работ**

- 1. Рассчитайте согласующую цепь на элементах со сосредоточенными параметрами для генератора сопротивлением 50 Ом, а нагрузки 120 Ом.
- 2. Рассчитайте Г-образную согласующую цепь на элементах со сосредоточенными параметрами для генератора сопротивлением 25+j40 Ом, а нагрузки 50 Ом.
- 3. Рассчитайте П-образную согласующую цепь на элементах со сосредоточенными параметрами для генератора сопротивлением 50-j50 Ом и нагрузки 120 Ом. Центральная частота 3 ГГц, полоса согласования 100 МГц.
- 4. Рассчитайте согласующую цепь на короткозамкнутом шлейфе для генератора сопротивлением 50 Ом, а нагрузки 25 Ом.
- 5. Рассчитайте согласующую цепь на шлейфе, нагруженном на холостой ход, для генератора сопротивлением 50 Ом, а нагрузки 60+j15 Ом

#### **9.2. Методические рекомендации**

Учебный материал излагается в форме, предполагающей самостоятельное мышление студентов, самообразование. При этом самостоятельная работа студентов играет решающую роль в ходе всего учебного процесса.

Начать изучение дисциплины необходимо со знакомства с рабочей программой, списком учебно-методического и программного обеспечения. Самостоятельная работа студента включает работу с учебными материалами, выполнение контрольных мероприятий, предусмотренных учебным планом.

В процессе изучения дисциплины для лучшего освоения материала необходимо регулярно обращаться к рекомендуемой литературе и источникам, указанным в учебных материалах; пользоваться через кабинет студента на сайте Университета образовательными ресурсами электронно-библиотечной системы, а также общедоступными интернет-порталами, содержащими научно-популярные и специализированные материалы, посвященные различным аспектам учебной дисциплины.

При самостоятельном изучении тем следуйте рекомендациям:

– чтение или просмотр материала осуществляйте со скоростью, достаточной для индивидуального понимания и освоения материала, выделяя основные идеи; на основании изученного составить тезисы. Освоив материал, попытаться соотнести теорию с примерами из практики;

– если в тексте встречаются незнакомые или малознакомые термины, следует выяснить их значение для понимания дальнейшего материала;

– осмысливайте прочитанное и изученное, отвечайте на предложенные вопросы.

Студенты могут получать индивидуальные консультации, в т.ч. с использованием средств телекоммуникации.

По дисциплине могут проводиться дополнительные занятия, в т.ч. в форме вебинаров. Расписание вебинаров и записи вебинаров публикуются в электронном курсе / электронном журнале по дисциплине.

Учебный материал излагается в форме, предполагающей самостоятельное мышление

студентов, самообразование. При этом самостоятельная работа студентов играет решающую роль

в ходе всего учебного процесса.

Начать изучение дисциплины необходимо со знакомства с рабочей программой, списком

учебно-методического и программного обеспечения. Самостоятельная работа студента включает

работу с учебными материалами, выполнение контрольных мероприятий, предусмотренных учебным планом.

В процессе изучения дисциплины для лучшего освоения материала необходимо регулярно обращаться к рекомендуемой литературе и источникам, указанным в учебных материалах; пользоваться через кабинет студента на сайте Университета образовательными ресурсами электронно-библиотечной системы, а также общедоступными интернет-порталами,

содержащими

научно-популярные и специализированные материалы, посвященные различным аспектам учебной дисциплины.

При самостоятельном изучении тем следуйте рекомендациям:

– чтение или просмотр материала осуществляйте со скоростью, достаточной для

индивидуального понимания и освоения материала, выделяя основные идеи; на основании изученного составить тезисы. Освоив материал, попытаться соотнести теорию с примерами

практики;

из

– если в тексте встречаются незнакомые или малознакомые термины, следует выяснить их значение для понимания дальнейшего материала;

– осмысливайте прочитанное и изученное, отвечайте на предложенные вопросы.

Студенты могут получать индивидуальные консультации, в т.ч. с использованием средств телекоммуникации.

По дисциплине могут проводиться дополнительные занятия, в т.ч. в форме вебинаров. Расписание вебинаров и записи вебинаров публикуются в электронном курсе / электронном журнале по дисциплине.

## **9.3. Требования к оценочным материалам для лиц с ограниченными возможностями здоровья и инвалидов**

Для лиц с ограниченными возможностями здоровья и инвалидов предусмотрены дополнительные оценочные материалы, перечень которых указан в таблице 9.4.

Таблица 9.4 – Дополнительные материалы оценивания для лиц с ограниченными возможностями здоровья и инвалидов

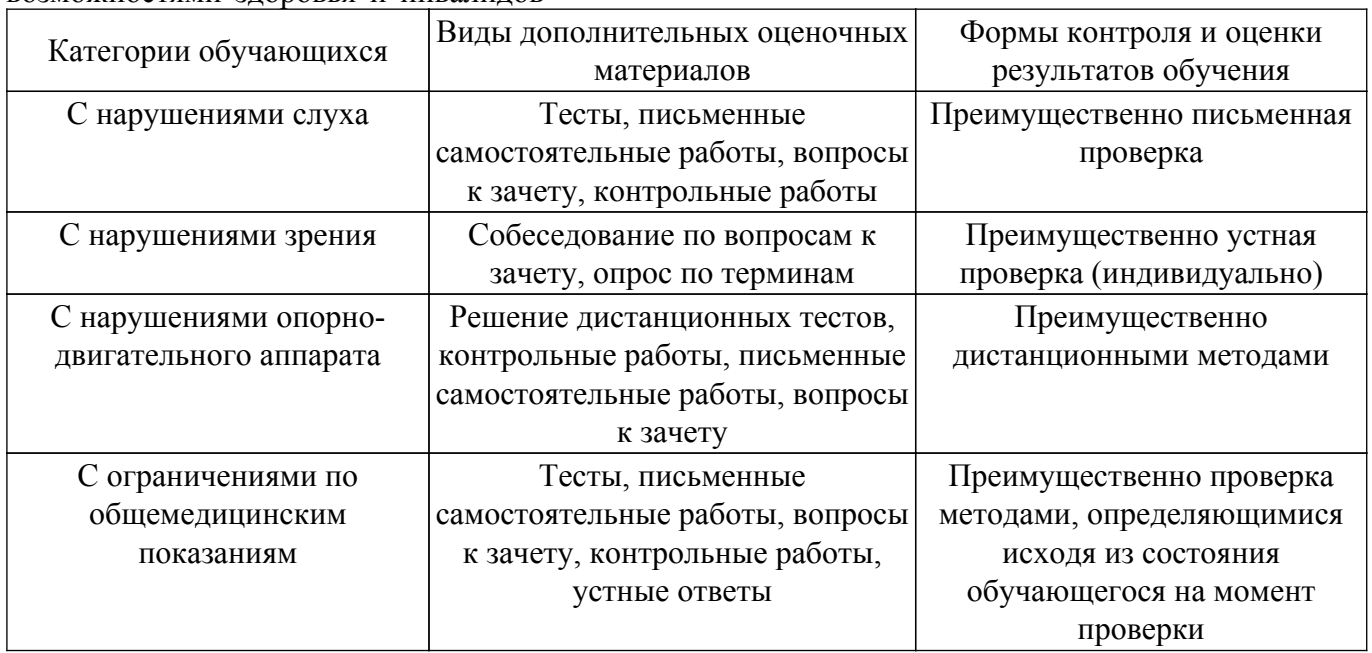

#### **9.4. Методические рекомендации по оценочным материалам для лиц с ограниченными возможностями здоровья и инвалидов**

Для лиц с ограниченными возможностями здоровья и инвалидов предусматривается доступная форма предоставления заданий оценочных средств, а именно:

- в печатной форме;
- в печатной форме с увеличенным шрифтом;
- в форме электронного документа;
- методом чтения ассистентом задания вслух;
- предоставление задания с использованием сурдоперевода.

Лицам с ограниченными возможностями здоровья и инвалидам увеличивается время на подготовку ответов на контрольные вопросы. Для таких обучающихся предусматривается доступная форма предоставления ответов на задания, а именно:

- письменно на бумаге;
- набор ответов на компьютере;
- набор ответов с использованием услуг ассистента;
- представление ответов устно.

Процедура оценивания результатов обучения лиц с ограниченными возможностями здоровья и инвалидов по дисциплине предусматривает предоставление информации в формах,

адаптированных к ограничениям их здоровья и восприятия информации:

### **Для лиц с нарушениями зрения:**

– в форме электронного документа;

– в печатной форме увеличенным шрифтом.

# **Для лиц с нарушениями слуха:**

- в форме электронного документа;
- в печатной форме.

# **Для лиц с нарушениями опорно-двигательного аппарата:**

- в форме электронного документа;
- в печатной форме.

При необходимости для лиц с ограниченными возможностями здоровья и инвалидов процедура оценивания результатов обучения может проводиться в несколько этапов.

# **ЛИСТ СОГЛАСОВАНИЯ**

Рассмотрена и одобрена на заседании кафедры ПИШ протокол № 3 от «18 » 11 2023 г. протокол № 3 от «<u>18» 11 2023</u> г.

# **СОГЛАСОВАНО:**

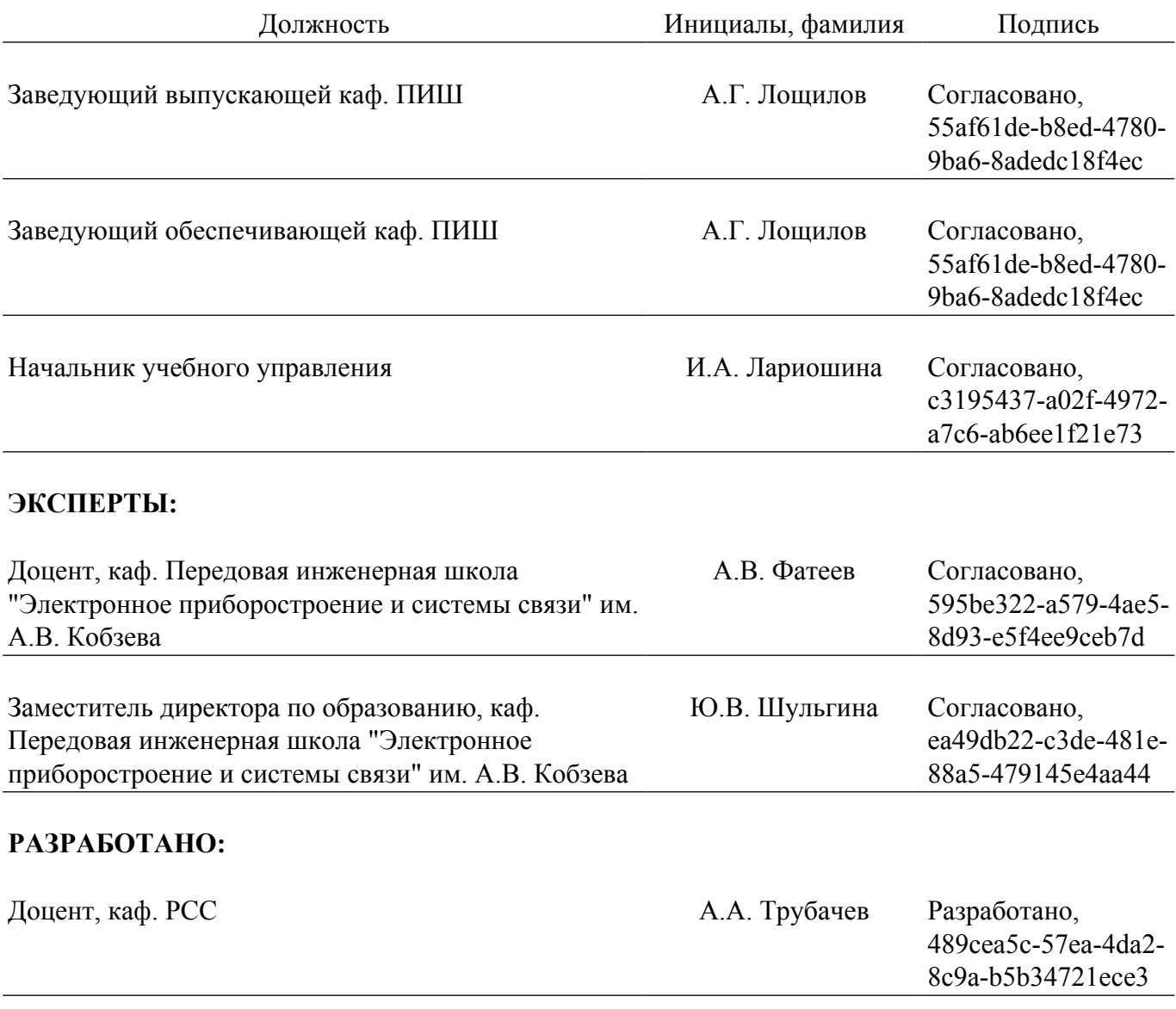